## Практическая работа №8

#### Microsoft Excel. Задача линейного программирования.

#### Поиск решений

#### Элементы теории

Наиболее простым представителем задач, связанных с планированием производства, экономических задач, расчета конструкций и т. п. является задача линейного программирования, имеющая следующую формулировку:

Найти max  $z(x)$ ,

$$
\Gamma \mathbf{\underline{A}} \mathbf{e} \qquad Z(\mathbf{x}) = \sum_{i=1}^n c_i x_i = (\mathbf{c}, \mathbf{x}),
$$

 $c$  - заданный вектор,

 $x -$ искомый вектор

при ограничениях Ax ≤ b,

где  $A$  – матрица размером  $m \times n$ ;  $\mathbf{b} = (b_1, b_2, \ldots, b_m)$ ,  $m \ge n$ .

Задачи линейного программирования достаточно содержательны  $\mathbf{c}$ практической точки зрения и при этом, как правило, имеют решение в классе точных методов, представителем которых является, например, симплексметод.

Задание 8.1 Найти точку максимума функции Z

$$
Z = Sx_1 + 5x_2
$$

при ограничениях

$$
\begin{cases}\n-\frac{x_1}{5} - \frac{x_2}{S} + \frac{1}{4} \le 0 \\
- Sx_1 + 10x_2 - 5S \le 0 \\
2Sx - 5x_2 - 5S \le 0 \\
x_1 \ge 0 \\
x_2 \ge 0\n\end{cases}
$$

где S — номер варианта.

## Пример выполнения и оформления задания

Функция цели:  $Z = 3x_1 + 12x_2$ 

Ограничения (неравенства)

$$
\begin{cases}\n-x_1/12 - x_2/3 + 0.25 \le 0 \\
-3x_1 + 24x_2 - 36 \le 0 \\
6x_1 - 12x_2 - 36 \le 0 \\
x_1 \ge 0\n\end{cases}\n\qquad\n\begin{cases}\na \le 0 \\
b \le 0 \\
c \le 0 \\
x_1 \ge 0 \\
x_2 \ge 0 \\
\text{min }\n\end{cases}\n\qquad\n\begin{cases}\na = -x_1/12 - x_2/3 + 0.25 \\
b = -3x_1 + 24x_2 - 36 \\
c = 6x_1 - 12x_2 - 36\n\end{cases}
$$

Пусть  $x_1=x_2=0$  и  $x_1=x_2=1$ . Вычисляем значения Z, a, b и c, как показано на рис.  $8.1.$ 

|  |                | BIC             |                |     |       |
|--|----------------|-----------------|----------------|-----|-------|
|  | Х <sub>2</sub> |                 | а              |     |       |
|  |                |                 | $0,25$ -36 -36 |     |       |
|  |                | 15 <sub>1</sub> | $-0.17$        | -15 | $-42$ |

Puc.  $8.1$ 

Выполняем команду Поиск решения вкладки Данные. В появившемся диалоговом окне устанавливаем ссылки на целевую и изменяемые ячейки и вводим заданные ограничения, как показано на рис. 8.2.

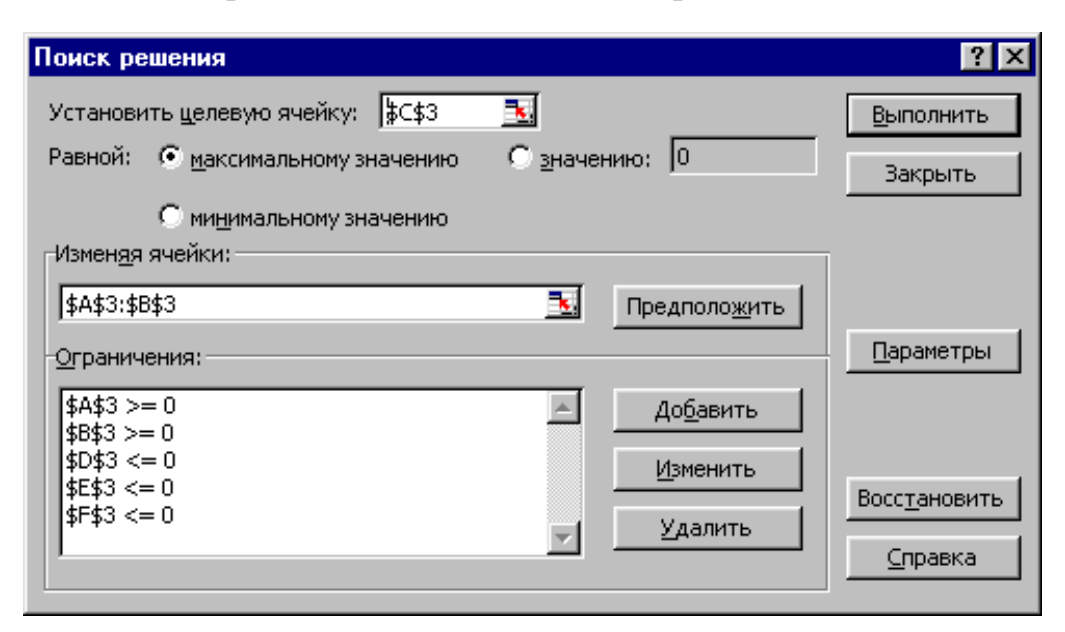

Рис. 8.2. Поиск решений

Результатом выполнения команды является решение  $x_1=12$ ,  $x_2=3$ , и Z=72, как показано на рис. 8.3.

|                |    |                               | B I C |             |       |
|----------------|----|-------------------------------|-------|-------------|-------|
|                |    | $\mathsf{x}_2$ $ \mathsf{Z} $ |       | $\mathbf a$ |       |
| $\overline{2}$ |    | O.                            | 0     | $0,25$ -36  | $-36$ |
|                | 12 |                               | 3 72  | $-1.75$     |       |

Puc.  $8.3$ 

Имеется возможность сохранить найденное решение в виде отчета с результатами. Соответствующее диалоговое окно появляется после команды Выполнить. Данное окно показано на рис. 8.4.

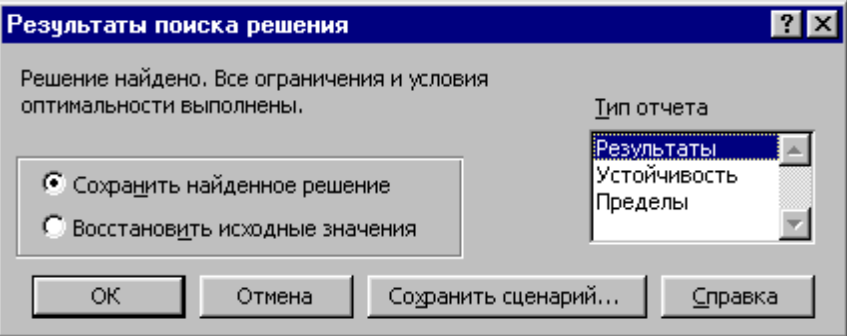

Puc.  $8.4$ 

Отчет по результатам показан на рис. 8.5.

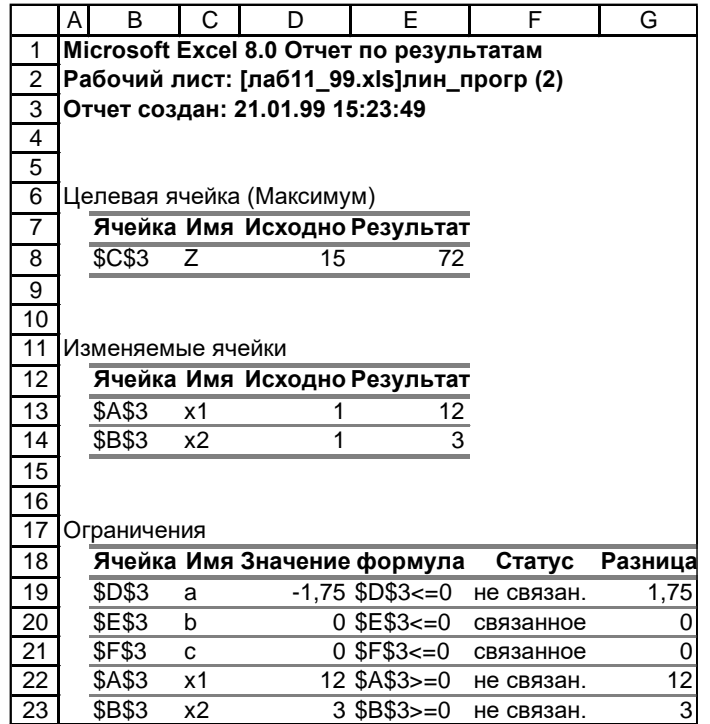

 $Puc. 8.5$  Отчет

## Задание 8.2 Решить нелинейное уравнение методами:

- 1. Подбором параметра;
- 2. с помощью Поиска решения.
- 3. графически
- 4. приближенно с помощью функции ЕСЛИ\*\*

Вариант задания соответствует порядковому номеру студента в списке группы. Заданное уравнение привести к нормальному виду, то есть все, расположенное в правой части уравнения, перенести в левую половину и приравнять ее нулю. В дальнейшем левая часть уравнения и будет являться целевой функцией. Уравнение решить каждым из рассмотренных способов и сравнить полученные результаты. Допустимое их различие должно быть меньше  $\varepsilon$ =10<sup>-6</sup>.

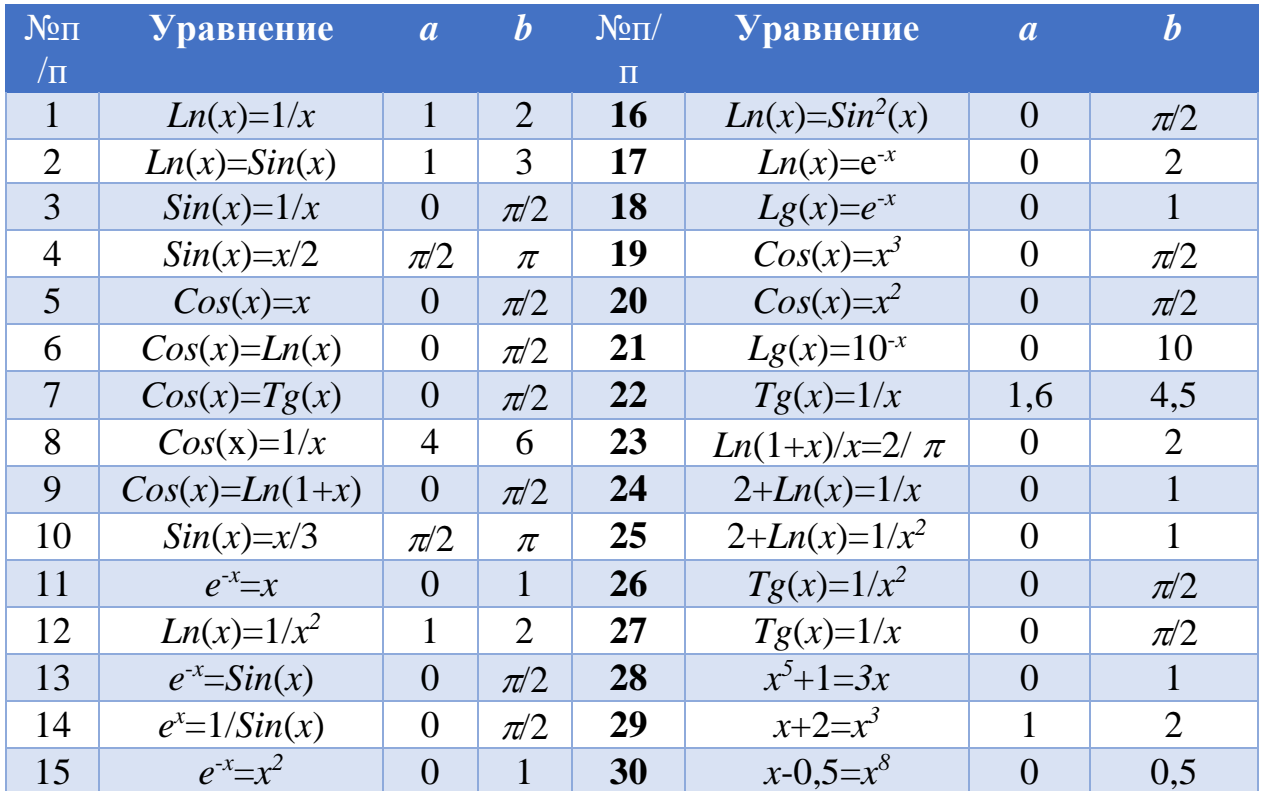

| $N$ <sup>o</sup> $\Pi$ / $\Pi$ | $\Phi$ ункция $f(x)$            | $\boldsymbol{a}$ | b              | $N$ <sup>o</sup> $\Pi$ / $\Pi$ | $\Phi$ ункция $f(x)$              | $\boldsymbol{a}$ | $\bm{b}$       |
|--------------------------------|---------------------------------|------------------|----------------|--------------------------------|-----------------------------------|------------------|----------------|
|                                | $Cos(x-\pi/4)/\sqrt{x}$         | 6                | 8              | 16                             | $Sin(x-\pi/4)/\sqrt{x}$           | 1                | 3              |
| $\overline{2}$                 | $\frac{\sin(x-\pi/4)}{\pi}$     | $\overline{7}$   | 9              | 17                             | $\frac{\sin(x-3\pi/4)}{\sqrt{x}}$ | 3                | 5              |
| 3                              | $Sin(x-3 \pi/4)/\sqrt{x}$       | 9                | 11             | 18                             | $Cos(x-3 \pi/4)/\sqrt{x}$         | 1                | 3              |
| $\overline{4}$                 | $\cos(x-3\pi/4)/\sqrt{x}$       | $\overline{7}$   | 9              | 19                             | $(1-Cos(x^{\sqrt{x}}))$           | 1                | 3              |
| 5                              | $Sin(x)+5Sin(3x)$               | $\overline{2}$   | 3              | 20                             | $Sin(x)+5Sin(3x)$                 | $\theta$         | $\mathbf{1}$   |
| 6                              | $3Sin(x)$ -Sin $(3x)$           | $\overline{0}$   | $\overline{2}$ | 21                             | $3Sin(x)$ -Sin $(3x)$             | 7                | 9              |
| 7                              | $Cos(x)$ - $Cos(3x)$            | $\overline{4}$   | 6              | 22                             | $Cos(x)$ - $Cos(3x)$              | $\overline{0}$   | $\overline{2}$ |
| 8                              | $Ln^{2}(x)$ - $Cos(x+1)$        | 4                | 5              | 23                             | $Cos(Ln(1+x))e^x$                 | $\overline{2}$   | $\overline{4}$ |
| 9                              | $Sin(Ln(1+x))e^x$               | $\mathbf{1}$     | $\overline{2}$ | 24                             | $35Cos(4x) + 20$                  | $\mathbf{1}$     | $\overline{2}$ |
| 10                             | <i>Ln</i> ( $\pi x$ ) $xe^{-x}$ | $\mathbf{1}$     | 3              | 25                             | <i>Cos</i> ( $\pi x/2/(1-x^3)$    | 5                | $\overline{7}$ |
| 11                             | $e^{(1-x)}Ln(1+x^2)$            | $\mathbf{1}$     | $\overline{2}$ | 26                             | $(1-1/x^2)e^{-x}$                 | 1                | $\overline{2}$ |
| 12                             | $3+4Cos(2x) - 7$                | 5                | 6              | 27                             | $10^{Ln(1+x)}$ Sin( $\pi x$ )     | 1                | 3              |
| 13                             | <i>Cos</i> ( $\pi x/2$ )/(1-x)  | $\overline{0}$   | $\overline{2}$ | 28                             | $5Cos(3x) + 3Cos(5x)$             | 1,5              | 2,5            |
| 14                             | $Sin(\pi x)/x^{(1+x)}$          | $\theta$         |                | 29                             | $Ln(1+x)x/(e^x-1)$                | 1                | $\overline{4}$ |
| 15                             | $10^{Ln(1+x)}$ Sin( $\pi x$ )   | $\mathbf{1}$     | 3              | 30                             | $Sin(Ln(1+x))e^x$                 | $\mathbf{1}$     | $\overline{2}$ |

**Задание 8.3** Найти экстремум (Поиск решений)

# **Задание 8.4** Решить заданную СЛАУ через Поиск решений**.**

# *Варианты задания*

$$
\begin{cases}\nx_1 + 5x_2 + x_3 &= S - G + K + 10 \\
4x_1 - x_2 + x_3 &= S - G + 4K - 2 \\
5x_1 + 6x_2 + 2(S + G + K)x_3 &= 2 \cdot [(S - G) \cdot (S + G + K) + G] + K \cdot S\n\end{cases}
$$

где *K* - номер факультета, *G* - номер группы, *S* - номер студента по журналу.

| Институты | ИСА ИГЭС | ИИЭСМ | ИФО | ИЭУИС | ИМОЯК | Мытищ.<br>филиал |
|-----------|----------|-------|-----|-------|-------|------------------|
|           |          |       |     |       |       |                  |

**Задание 8.5**\*\* Вычислить **приблизительные** размеры помещений (планы взяты с сайта http://www.plans.ru) Принять материал стен – кирпич (250х120х65). Принять толщину несущих стен = 50 см, внутренних не несущих =25 см, перегородок =10 см. В задаче принять, чтобы сумма всех площадей не превышала площади по внешним размерам.

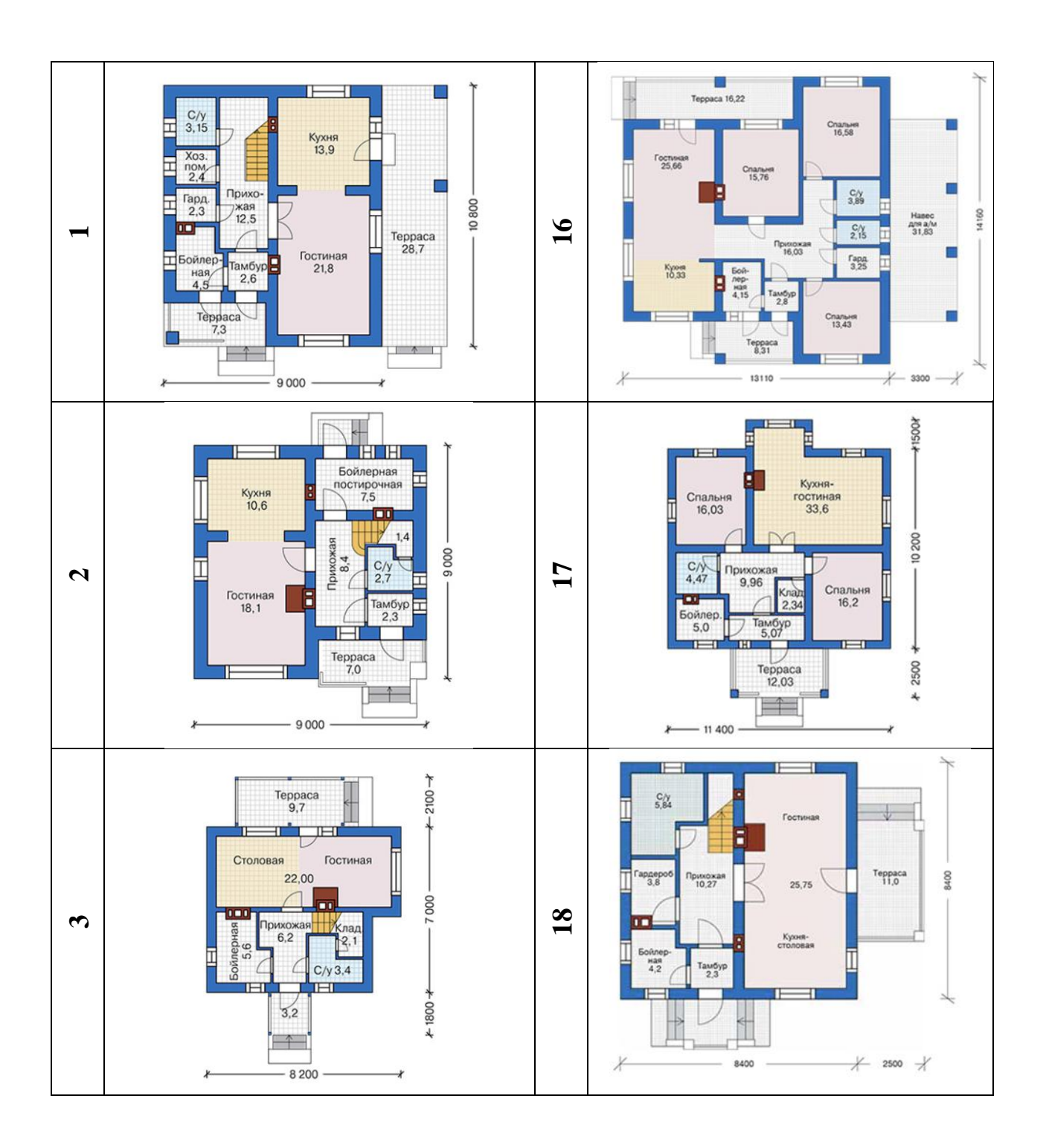

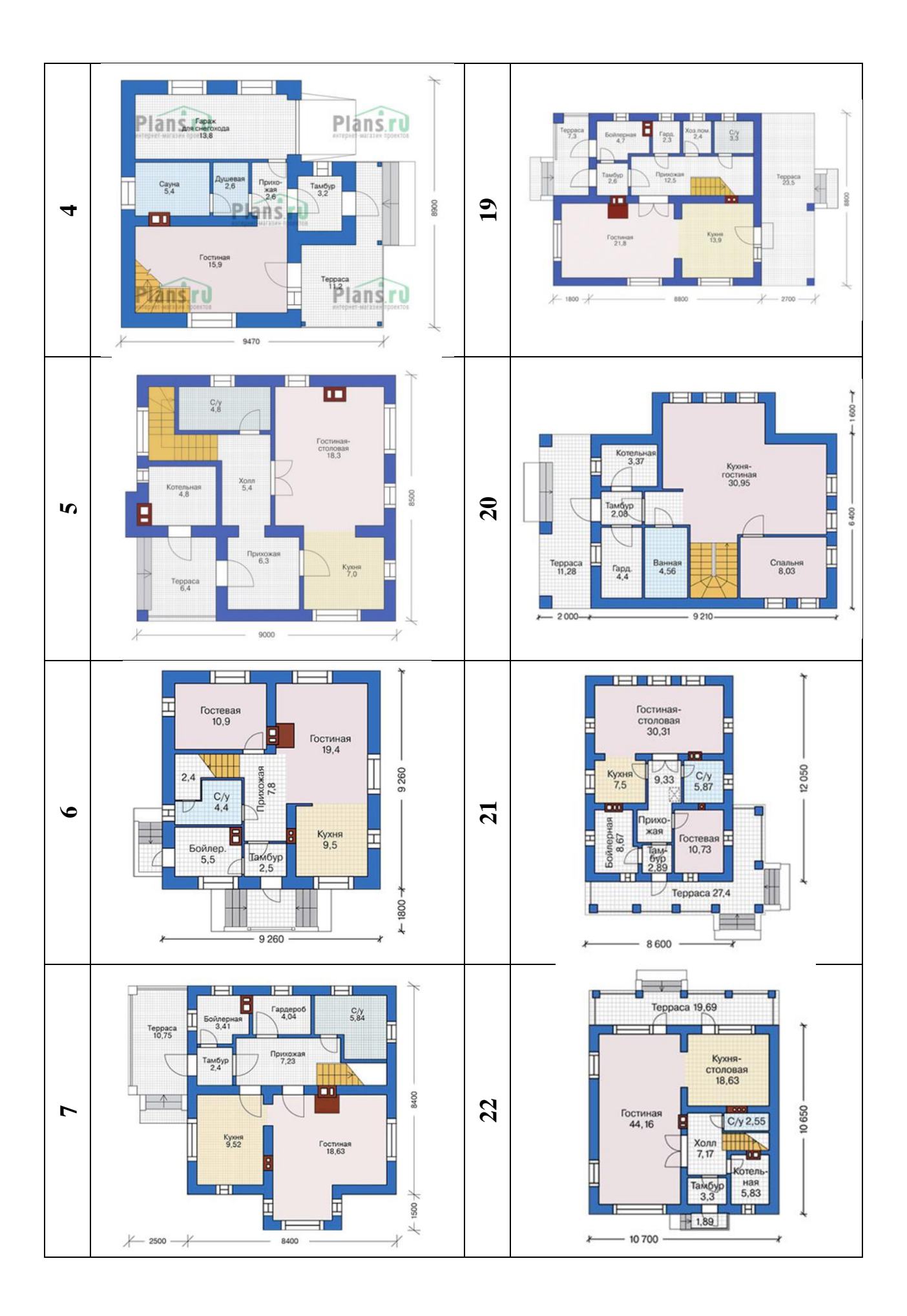

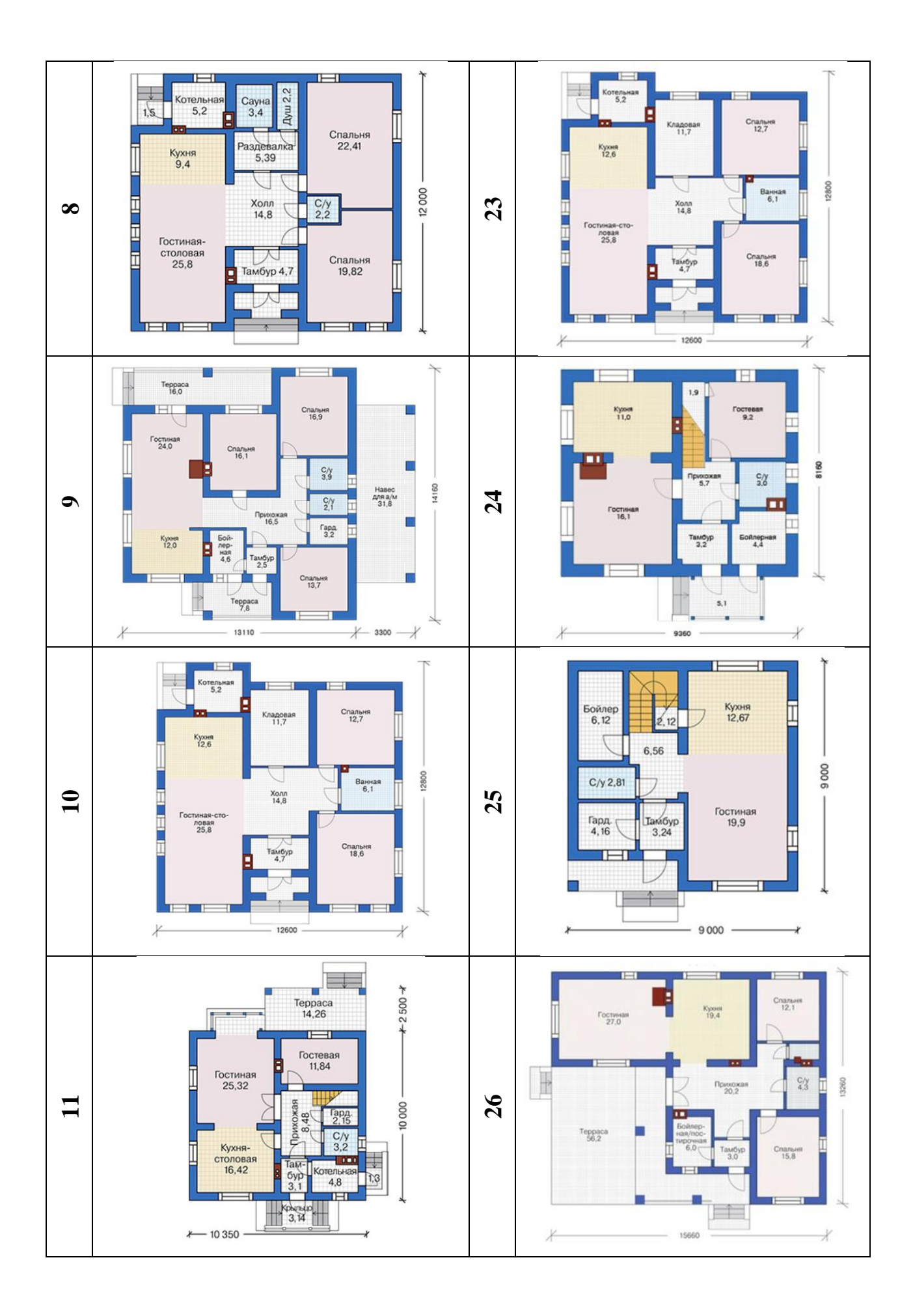

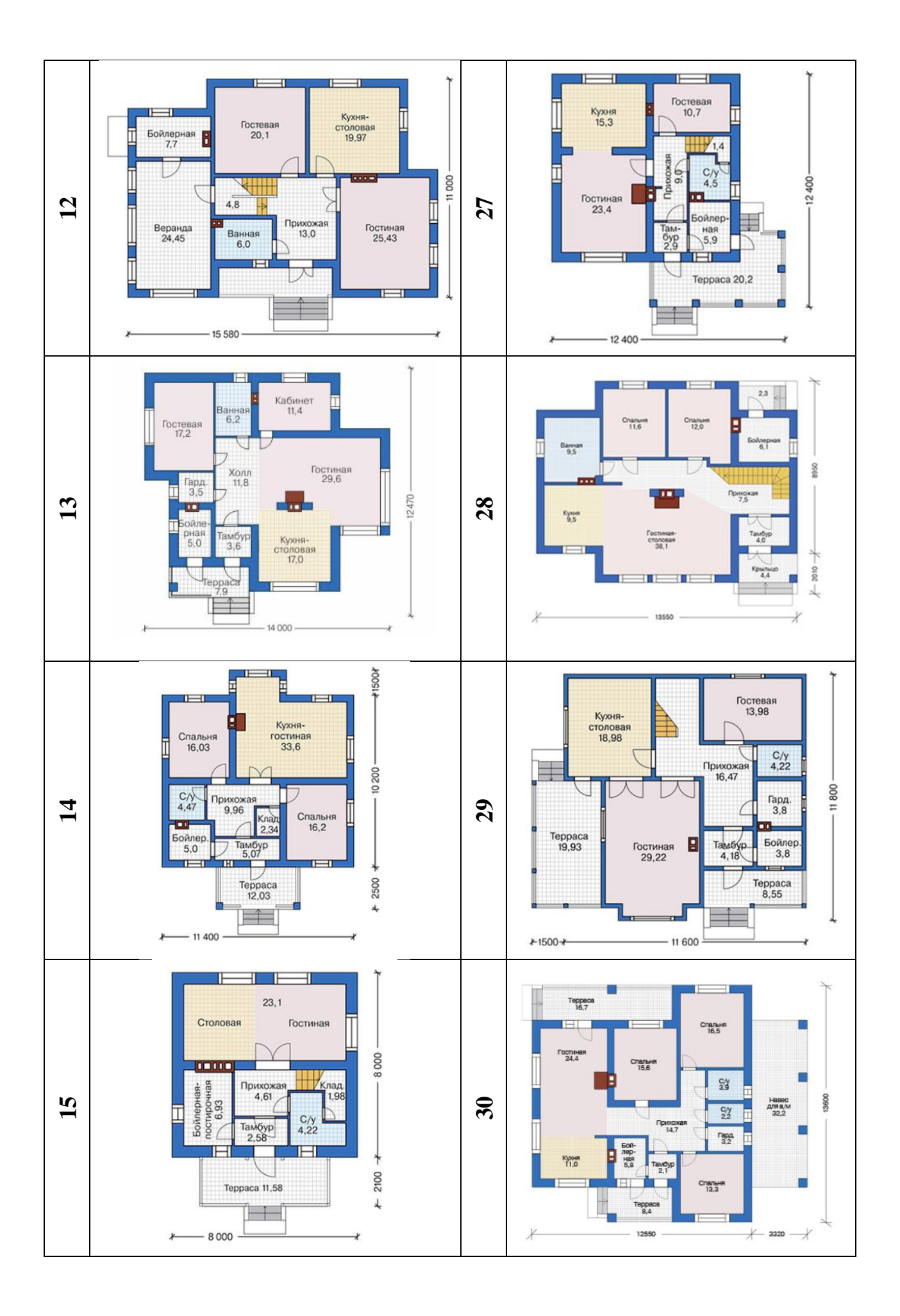

# **Задание 8.6** Создать отчет

- 1. задача линейного программирования
- 2. решение задачи линейного программирования
- 3. Поиск решений
- 4. решение СЛАУ
- 5. решение нелинейного уравнения